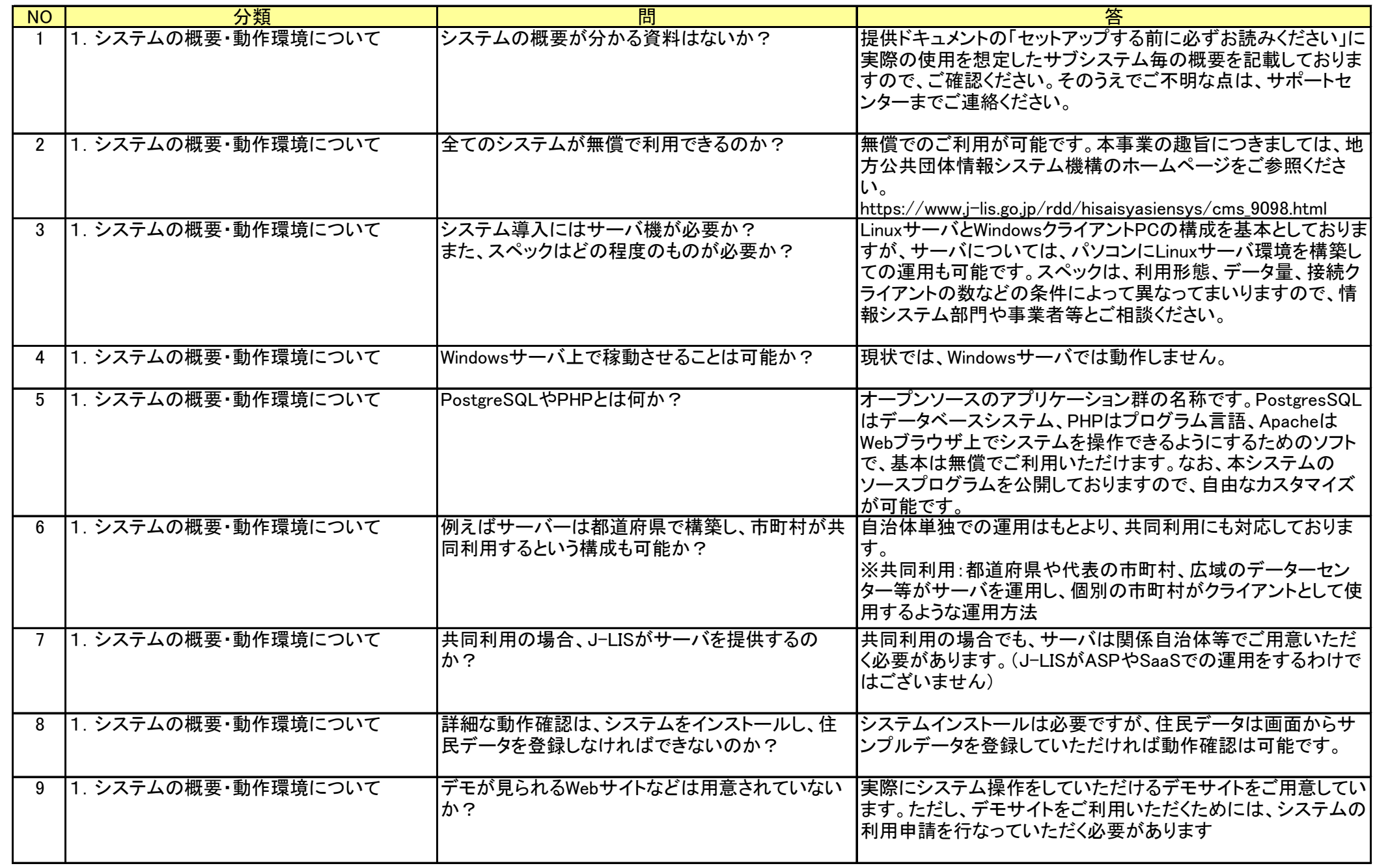

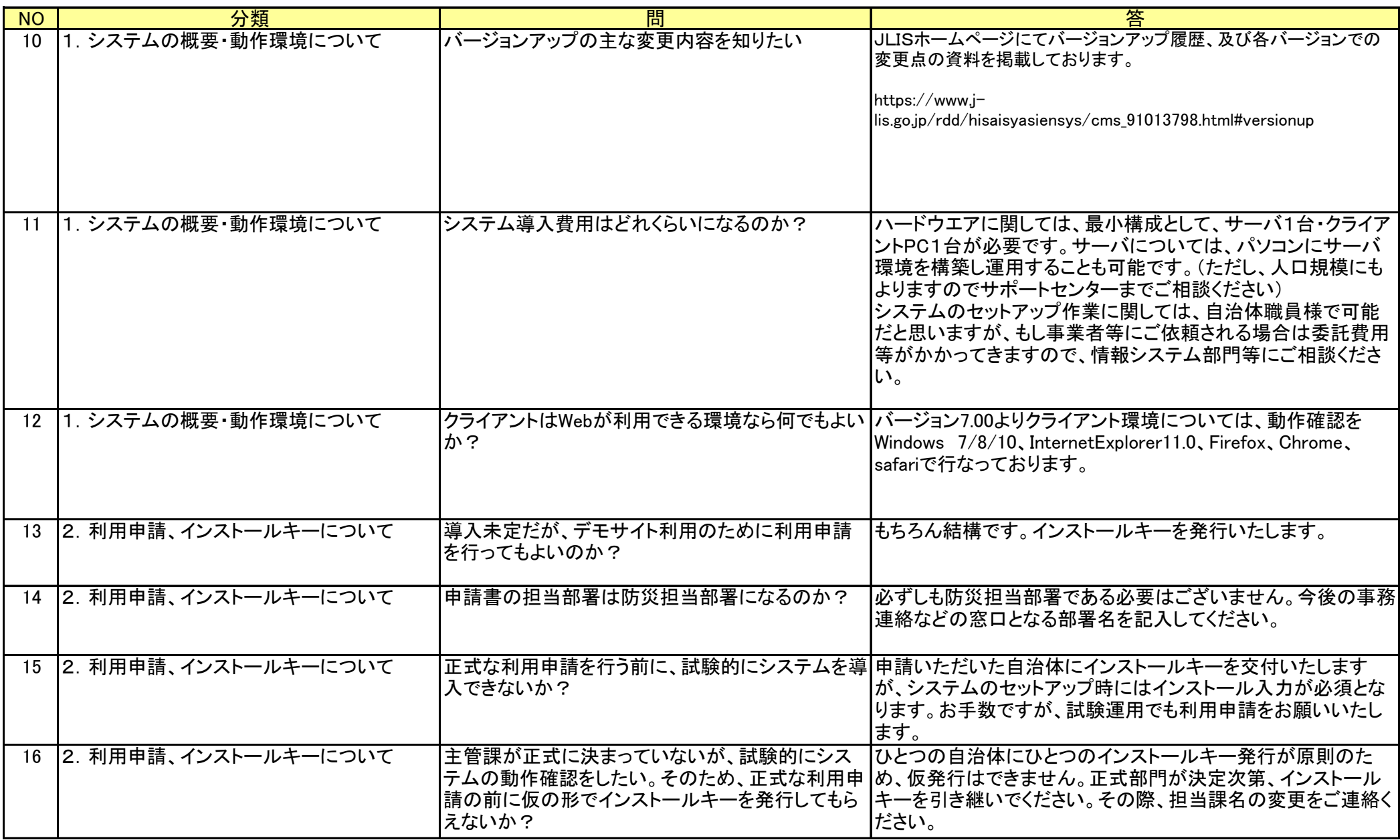

![](_page_2_Picture_192.jpeg)

![](_page_3_Picture_163.jpeg)

![](_page_4_Picture_168.jpeg)

![](_page_5_Picture_160.jpeg)

![](_page_6_Picture_170.jpeg)

![](_page_7_Picture_164.jpeg)

![](_page_8_Picture_163.jpeg)

![](_page_9_Picture_120.jpeg)